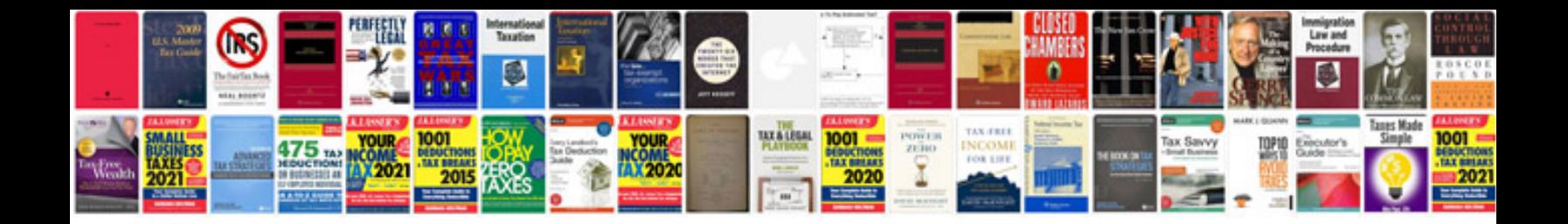

**2008 ford f350 service manual**

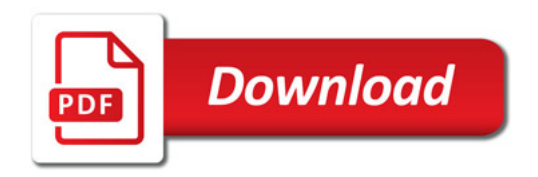

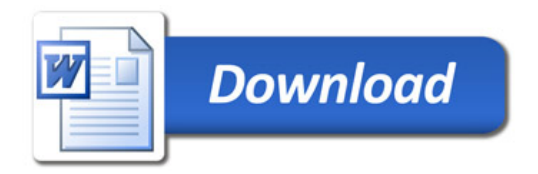